## **Crack Para Activar Autocad 2014 32 Bits**

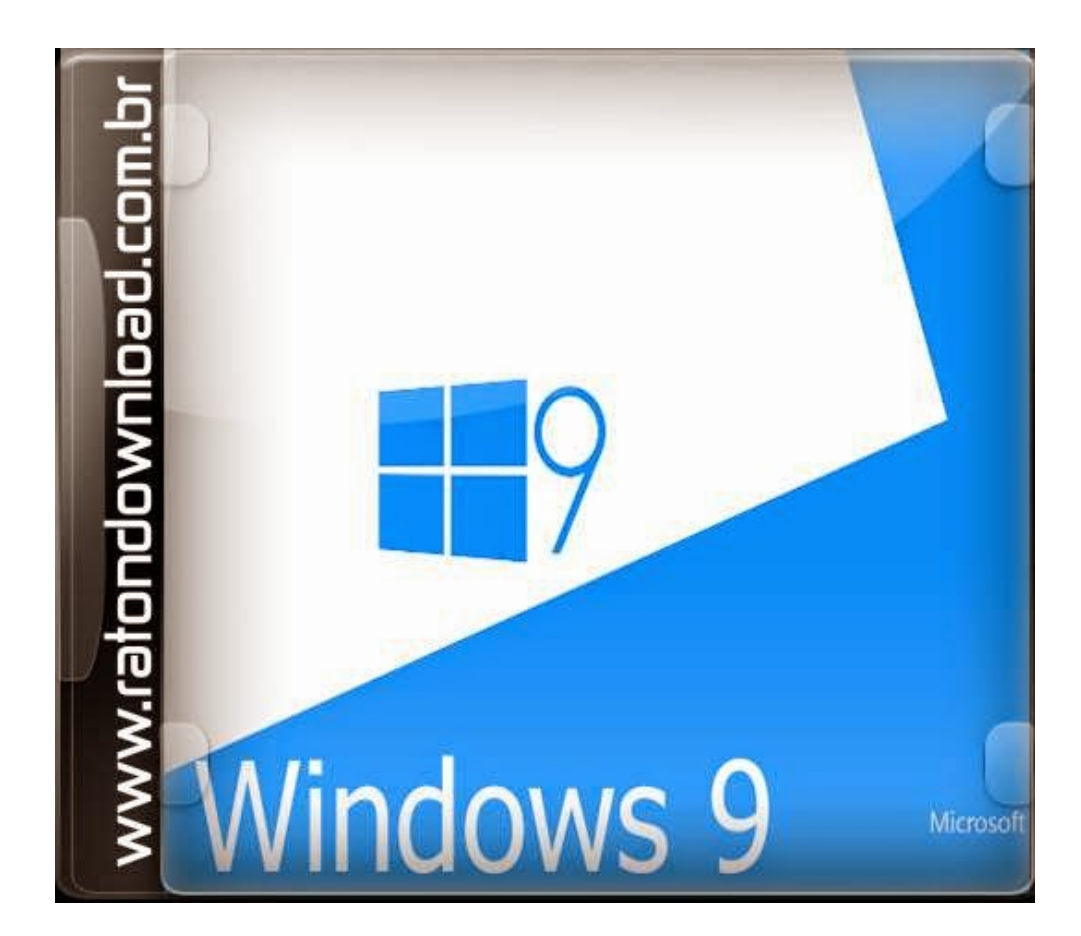

**DOWNLOAD:** <https://byltly.com/2ikh6f>

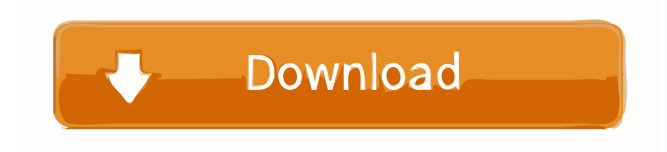

 por que se ve el caracter unicode no me aparece [UPDATE] Tengo un pequeño problema de desarrollo que no tengo idea de como solucionar. He cambiado a enchufar el ps3 solo para no estar ahí y ahora mismo no puedo acceder a XBMC para ver los videos, ni ps plus para ver los documentos, ni ps atlantis para instalar los emuladores o aun ver el gps No sé si tengo una limitación o de algún otro motivo. Estoy desarrollando en ubuntu 14.04 de 64 bits, con python y unas pocas cosas en todo caso. A: La unica solucion que he encontrado por lo menos hasta el momento es que es bueno tener windows 7 En todas las versiones que he encontrado no los uso porque tengo el ps3 y no puedo pasar de ahí, me gusta mas tener la emulación del ps3 en el pc. Por eso mezclo las versiones ya que puedo seguir con mi desarrollo Consejo de un amigo: Asegúrate que XBMC esté enchufado al puerto USB 3.0 (en la BIOS). Se que esto puede ser un poco dificil, pero me funciono la solucion. FILED NOT FOR PUBLICATION MAR 24 2013 82157476af

Related links:

[MAGIX Video Sound Cleaning Lab 22.2.0.53 Crack \[CracksMind\] Crack](http://roytensue.yolasite.com/resources/MAGIX-Video-Sound-Cleaning-Lab-222053-Crack-CracksMind-Crack.pdf) [advanced font viewer 5.1 key](http://makampde.yolasite.com/resources/advanced-font-viewer-51-key.pdf) [windows 98 img dosbox download](http://culichan.yolasite.com/resources/windows-98-img-dosbox-download.pdf)